# **Deutsch im Beruf**

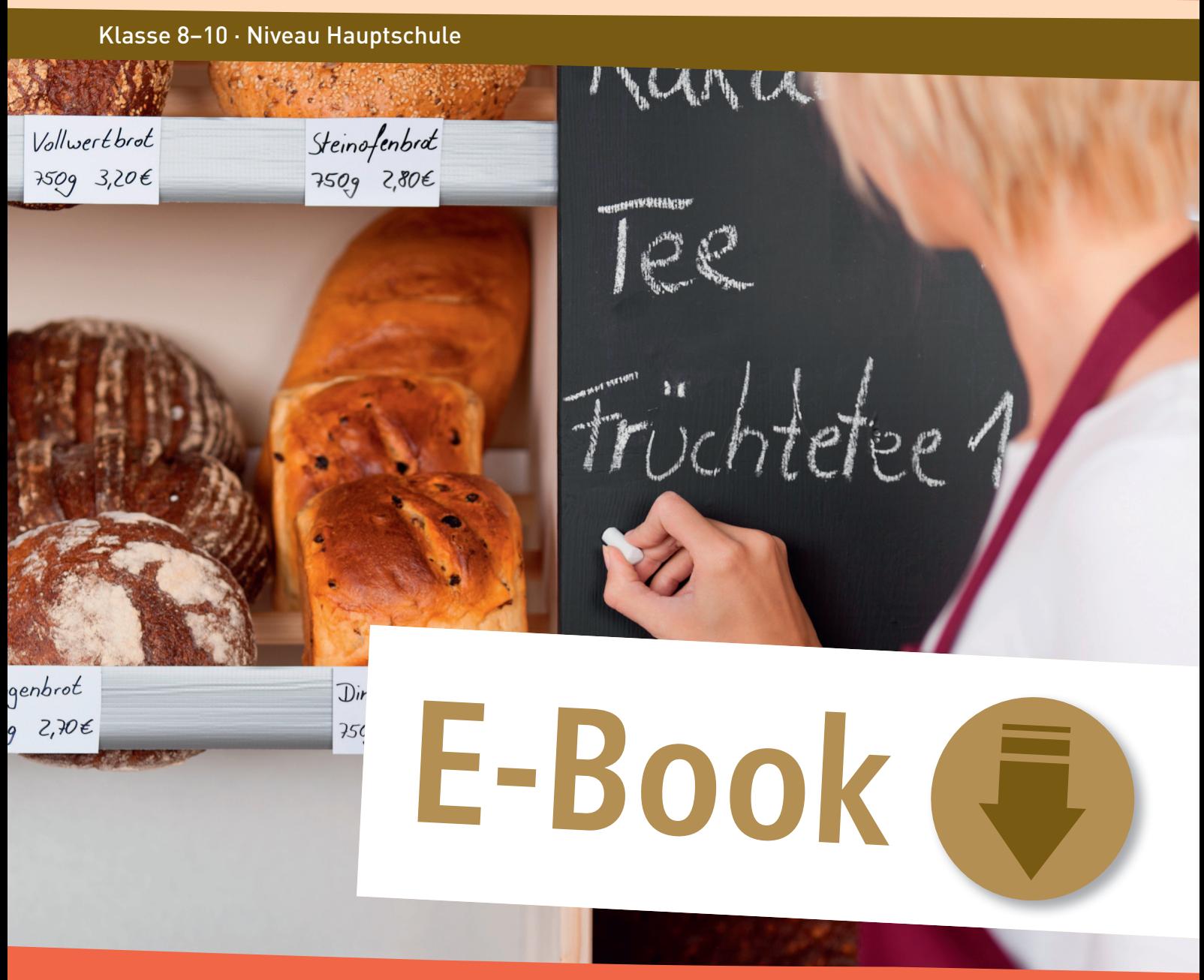

Einfache Trainingsaufgaben zu Gesprächsführung, Schriftverkehr & Co.

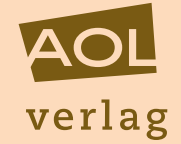

Nils Böttcher

#### Bildquellen

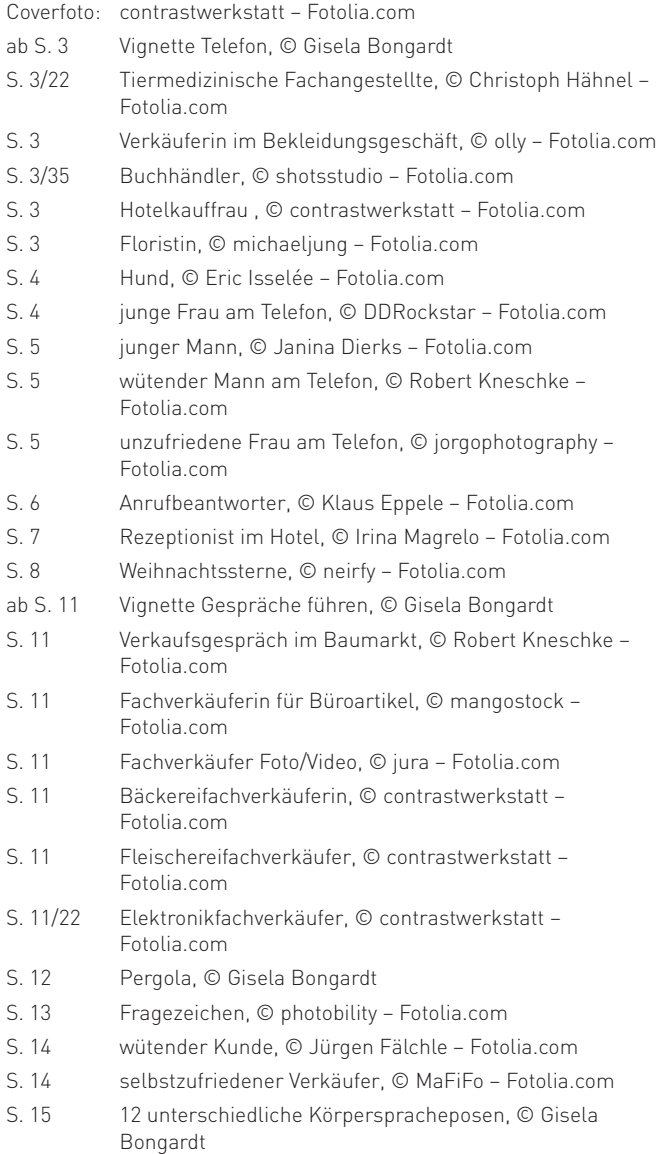

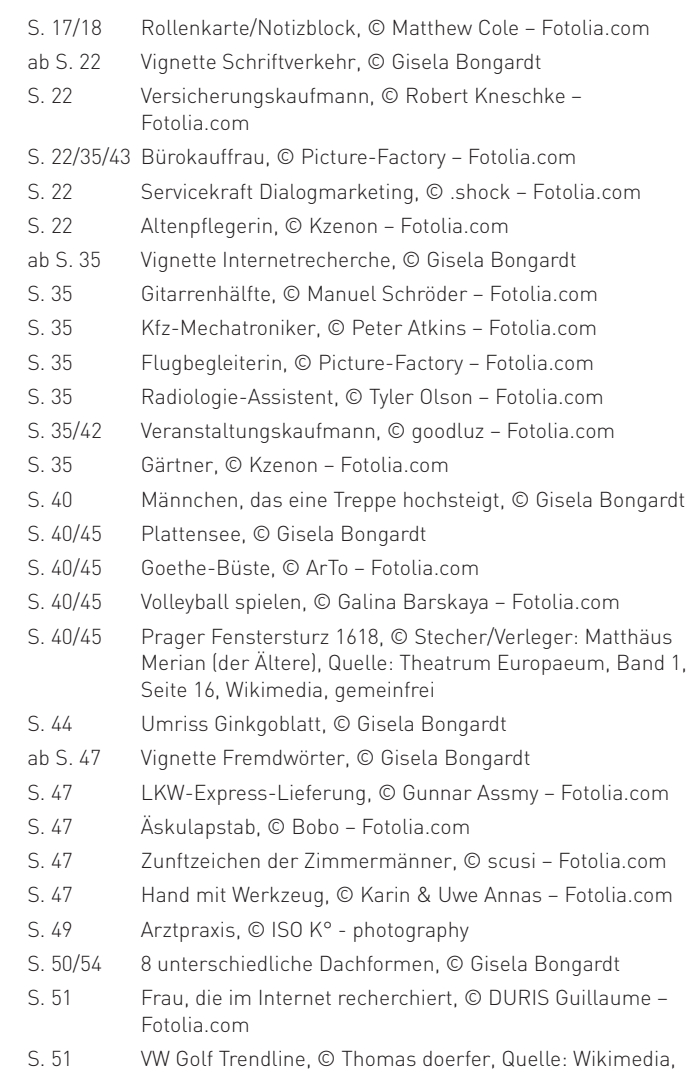

## Impressum

#### Deutsch im Beruf

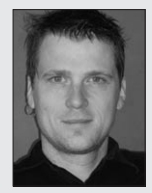

Nils Böttcher ist stellvertretender Schulleiter und unterrichtet Deutsch an einer Mittelschule in Bayern. Als Autor hat er am Sprach- und Lesebuch "wortstark Bayern" mitgearbeitet. Im AOL-Verlag sind von ihm bereits die Titel "Deutsch-Aufgaben aus dem Berufsalltag 2" (Bestellnr.: 8054) sowie "Lernzirkel in der Box: Rechtschreibung – Klasse 7/8" (Bestellnr.: 8019) erschienen.

© 2013 AOL-Verlag, Hamburg AAP Lehrerfachverlage GmbH Alle Rechte vorbehalten.

Creative Commons Attribution 3.0 Unported

Veritaskai 3 · 21079 Hamburg Fon (040) 32 50 83-060 · Fax (040) 32 50 83-050 info@aol-verlag.de · www.aol-verlag.de

Redaktion: Kathrin Roth Layout/Satz: Ursula Ewert GmbH, Bayreuth

ISBN: 978-3-403-40128-5

Das Werk als Ganzes sowie in seinen Teilen unterliegt dem deutschen Urheberrecht. Der Erwerber des Werkes ist berechtigt, das Werk als Ganzes oder in seinen Teilen für den eigenen Gebrauch und den Einsatz im Unterricht zu nutzen. Die Nutzung ist nur für den genannten Zweck gestattet, nicht jedoch für einen weiteren kommerziellen Gebrauch, für die Weiterleitung an Dritte oder für die Veröffentlichung im Internet oder in Intranets. Eine über den genannten Zweck hinausgehende Nutzung bedarf in jedem Fall der vorherigen schriftlichen Zustimmung des Verlages.

Die AAP Lehrerfachverlage GmbH kann für die Inhalte externer Sites, die Sie mittels eines Links oder sonstiger Hinweise erreichen, keine Verantwortung übernehmen. Ferner haftet die AAP Lehrerfachverlage GmbH nicht für direkte oder indirekte Schäden (inkl. entgangener Gewinne), die auf Informationen zurückgeführt werden können, die auf diesen externen Websites stehen.

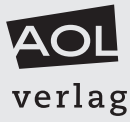

Engagiert unterrichten. Natürlich lernen.

## Inhaltsverzeichnis

Die meisten Aufgaben sind so gestaltet, dass ein Großteil der Schüler der 8. bis 10. Klasse damit zurechtkommen sollte. Etwas anspruchsvollere Aufgaben sind mit einem x gekennzeichnet.

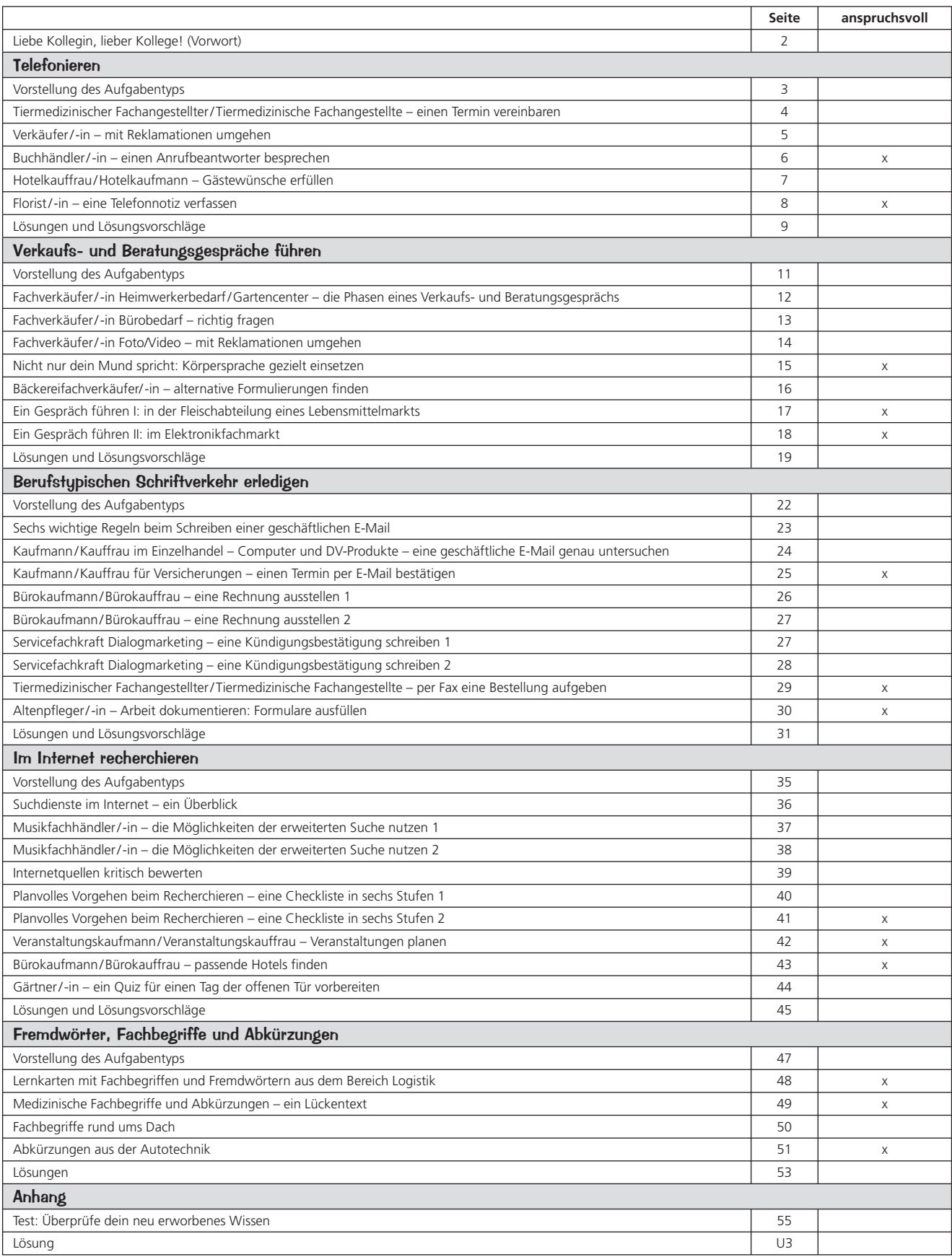

Vielleicht kennen Sie bereits die beiden Bände ["Deutsch-Aufgaben aus dem Berufsalltag" \(Be](http://www.aol-verlag.de/bestnr/5524)[stellnr. 5524\)](http://www.aol-verlag.de/bestnr/5524) sowie "Deutsch-Aufgaben aus dem [Berufsalltag 2" \(Bestellnr. 8054\).](http://www.aol-verlag.de/bestnr/8054) Hier halten Sie nun ein Heft in den Händen, das konzeptionell anders aufgebaut ist. Die entscheidenden Unterschiede möchte ich Ihnen im Folgenden kurz vorstellen:

Während in den oben genannten Bänden einzelne Berufe, wie etwa die Restaurantfachfrau oder der Koch, im Mittelpunkt standen, konzentriert sich dieser Band auf sprachliche Aufgabenbereiche, die so in vielen Berufen vorkommen und die schwerpunktmäßig alle im Fach Deutsch anzusiedeln sind. Diese Aufgabenbereiche sind im Einzelnen:

- **Telefonieren**
- **Verkaufs- und Beratungsgespräche führen**
- **Berufstypischen Schriftverkehr erledigen**
- **Im Internet recherchieren**
- **Berufstypische Fremdwörter, Fachbegriffe und Abkürzungen**

Zu jedem Kapitel gibt es zum Einstieg einen Überblick, der zeigt, was die Schülerinnen und Schüler erwartet. Gleichzeitig erfährt man, aus welchen Berufsfeldern die zu meisternden Aufgaben stammen. So können Sie, wenn Sie nicht das gesamte Kapitel bearbeiten lassen wollen, bei der Auswahl der Aufgaben gezielt die Berufswünsche Ihrer Schüler – soweit sie Ihnen bekannt sind – berücksichtigen.

Bei der Angabe der männlichen und weiblichen Berufsbezeichnungen wurde folgendes Vorgehen gewählt: Bei Berufsbezeichnungen, bei denen die beiden Formen gleichberechtigt nebeneinanderstehen, werden beide Varianten ausgeschrieben und mit Schrägstrich getrennt, z. B. Restaurantfachmann / Restaurantfachfrau. Bei Berufsbezeichnungen, die sich nur durch die Endung unterscheiden und bei denen sich kein Vokal ändert, wurde die verkürzte Schreibweise mit Schrägstrich gewählt, z. B. Verkäu $fer/-in.$ 

Der Schwierigkeitsgrad der Arbeitsblätter wurde so angelegt, dass die meisten Aufgaben für einen Großteil der Schülerinnen und Schüler zu meistern sein sollten. Anspruchsvollere Aufgaben für leistungsstärkere Jugendliche wurden aber auch berücksichtigt. Sie können sie im Inhaltsverzeichnis am Kreuzchen in der letzten Spalte erkennen.

Zu Ihrer Erleichterung finden Sie zu allen Aufgaben am Kapitelende Lösungen oder Lösungsvorschläge bzw. -hinweise.

Das Heft wird abgerundet durch ein großes Kreuzworträtsel, bei dem ein Lösungssatz enträtselt werden soll ("Deutsch im Beruf ist sehr bedeutsam!"). Bei allen zu findenden Begriffen gibt es jeweils einen Hinweis, in welchem Kapitel die richtige Antwort verborgen ist. Dies ist nötig, weil es weder erwartet wird noch sinnvoll erscheint, dass alle Schülerinnen und Schüler sämtliche Aufgaben im Heft lösen. So kann das Rätsel optional als Gemeinschaftsarbeit in der Klasse am Ende der Auseinandersetzung mit den einzelnen Kapiteln eingesetzt werden. Sollten sich die Schüler mit einem Begriff schwertun, weil sich eben noch niemand mit der entsprechenden Kopiervorlage beschäftigt hat, können Sie als Lehrkraft gezielt nachhelfen und die Information liefern.

Was mir bleibt, ist die Hoffnung auf zweierlei:

Erstens, dass die Beschäftigung mit diesen Aufgaben Ihren Schülern eine willkommene Abwechslung zum normalen Berufswahlunterricht bietet und sie sowohl ihre eigenen Fähigkeiten als auch die Anforderungen in einzelnen Berufen besser einzuschätzen lernen.

Zweitens, dass Sie der Band bei der Gestaltung Ihres Unterrichts unterstützt und die Arbeitsblätter eine Anregung darstellen, eigene Aufgaben zu weiteren Berufen zu entwerfen.

Mit kollegialen Grüßen

Nils Böttcher

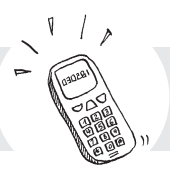

## **Vorstellung des Aufgabentyps**

Obwohl der Computer vielfältige Kommunikationsmöglichkeiten bietet, ist das relativ alte Telefon aus dem Berufsleben nicht wegzudenken. Durch den unmittelbaren Kontakt mit dem Gegenüber können sich beide Gesprächspartner, vor allem bei dringenden Angelegenheiten, sicher sein, dass das Anliegen beim anderen "ankommt". Schwierige Sachverhalte können durch Nachfragen sofort geklärt werden, sodass Missverständnisse gar nicht erst entstehen. Ein klarer Vorteil gegenüber der E-Mail! Nicht zuletzt hinterlässt man im Telefongespräch einen persönlichen Eindruck beim anderen, der darüber entscheidet, ob sich der Gesprächspartner ernst genommen fühlt und sich beim nächsten Mal wieder an die gleiche Adresse wendet. Das setzt allerdings einen freundlichen Ton und eine höfliche Wortwahl voraus.

## **In dieser Einheit lernst du, wie man beim Telefonieren …**

- höflich, freundlich, einfühlsam und verständnisvoll auftritt, auch bei schwierigen Gesprächen (z. B. bei Reklamationen),
- einen sachkundigen Eindruck beim anderen hinterlässt,
- ein Anliegen klar vermittelt,
- benötigte Informationen gezielt erfragt und eine Telefonnotiz dazu verfasst,
- reagiert, wenn sich plötzlich der Anrufbeantworter meldet.

## **Das Telefonieren übst du in folgenden Berufen und Situationen:**

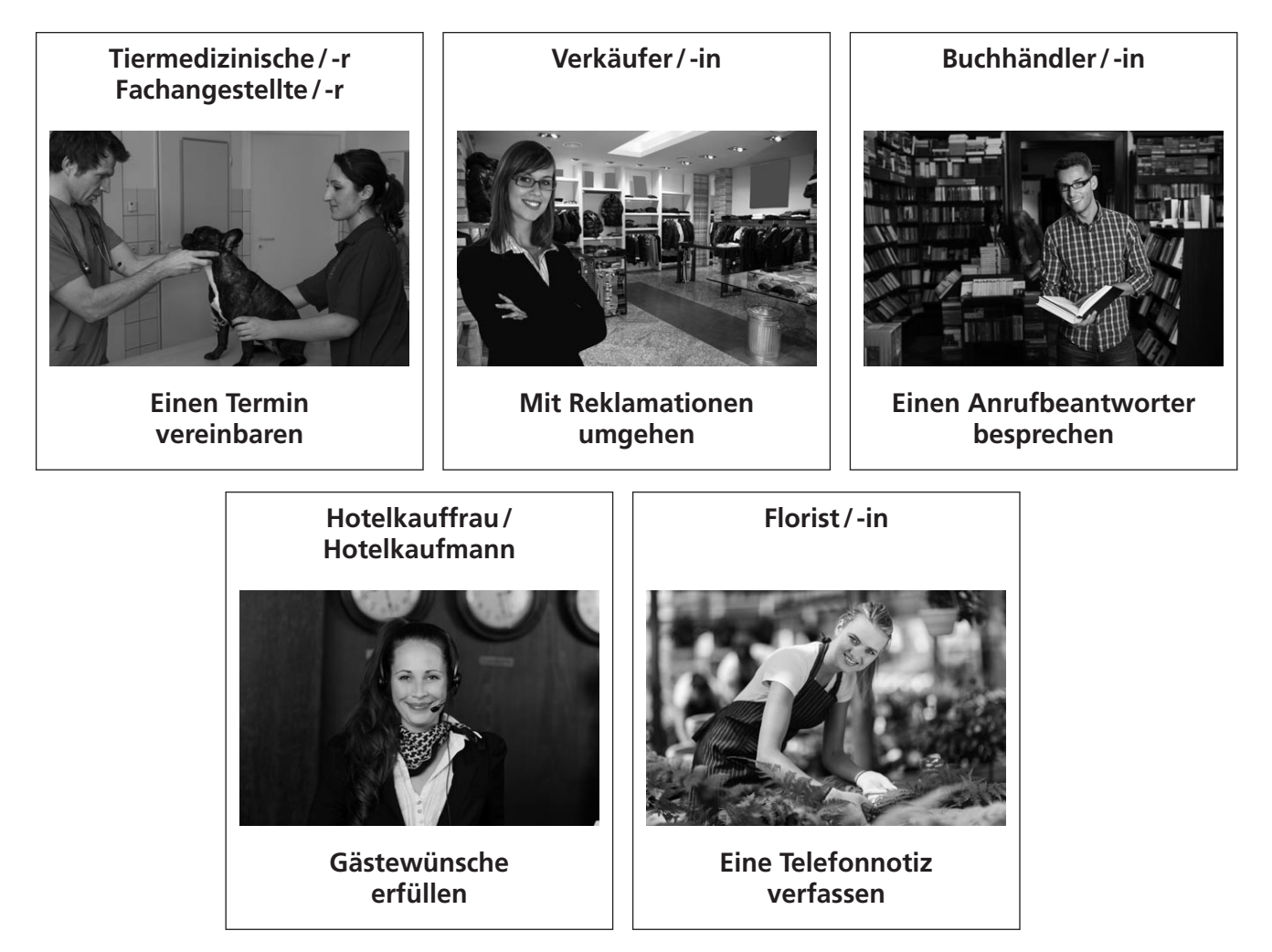

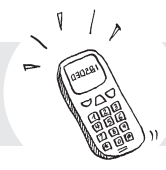

## **Tiermedizinischer Fachangestellter / Tiermedizinische Fachangestellte – einen Termin vereinbaren**

1 Du bist Auszubildende / -r in der Tierklinik von Dr. Peter Neuhofer und erledigst gerade Büroarbeiten, als plötzlich die Hundebesitzerin Frau Wuff anruft. Sie berichtet dir besorgt, dass ihr Hund Stupsi krank sei und bittet umgehend um einen Termin bei Herrn Doktor Neuhofer. Deine Aufgabe ist es nun, wichtige Informationen für die anstehende Behandlung in Erfahrung zu bringen.

© AOL-Verlag

AOL-Verlag

In der folgenden Tabelle findest du, was du im Gespräch mit Frau Wuff sagen bzw. in Erfahrung bringen solltest. Notiere in den Sprechblasen, was du wörtlich sagst.

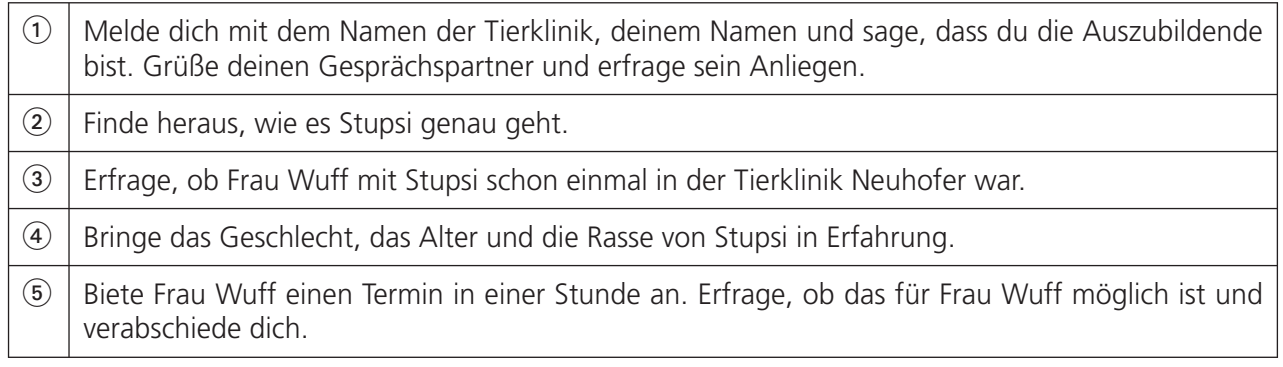

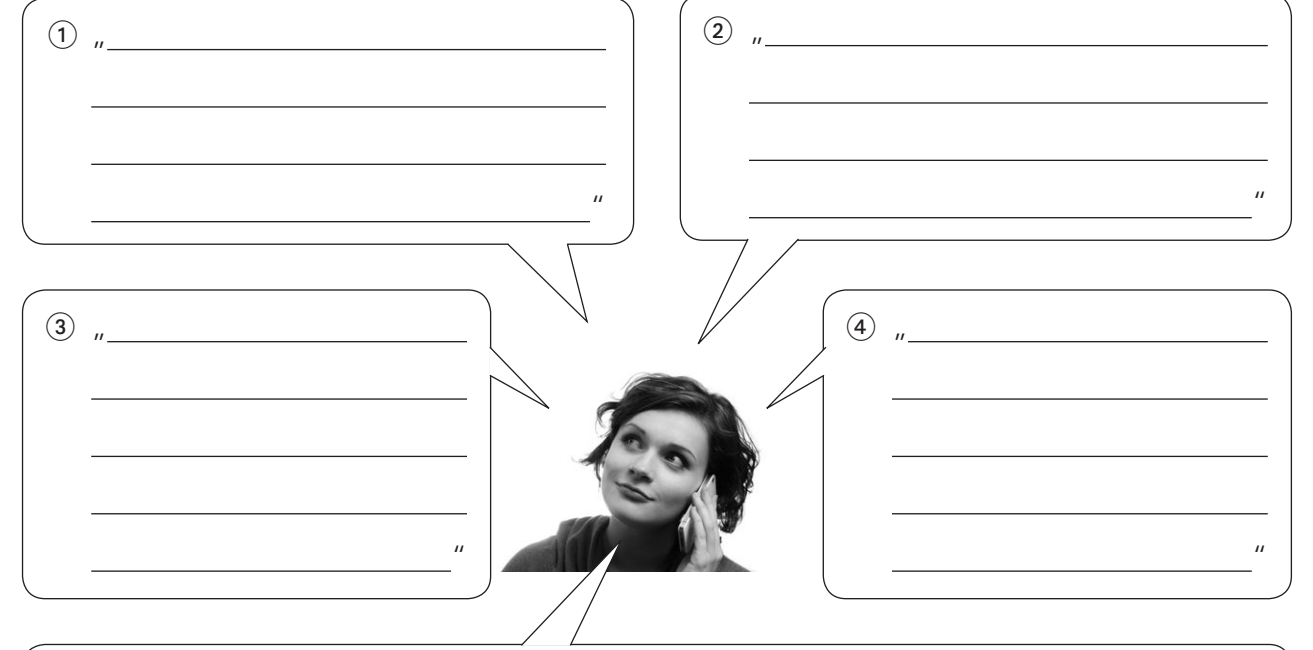

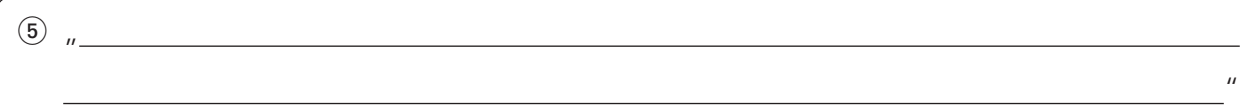

 Du hörst, dass sich Frau Wuff große Sorgen um Stupsi macht und sehr aufgeregt spricht. Fällt dir ein einfühlsamer Satz ein, mit dem du sie etwas beruhigen könntest?

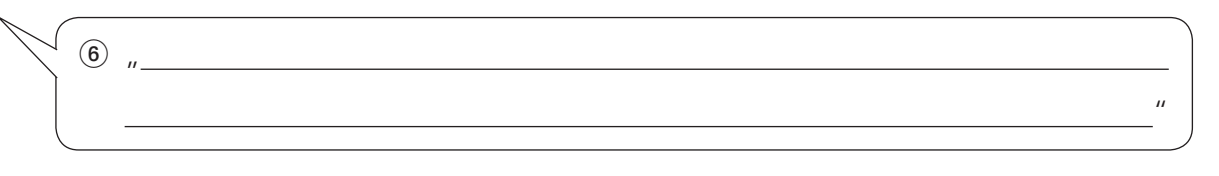

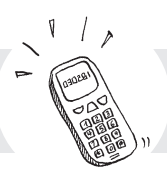

## **Verkäufer / -in – mit Reklamationen umgehen**

Jannik ist Verkäufer in einem Elektronikfachmarkt und hat es dabei auch immer wieder mit Reklamationen von unzufriedenen Kunden zu tun. Häufig melden sich teilweise sehr verärgerte Kunden telefonisch bei ihm.

 $2$  Lies dir die beiden Fallbeispiele aufmerksam durch und überlege dir anschließend, welche Reaktion von Jannik in der konkreten Situation am besten passt. Begründe deine Entscheidung!

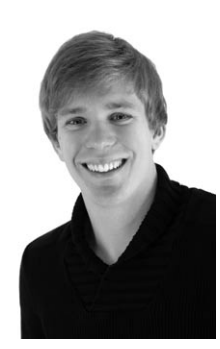

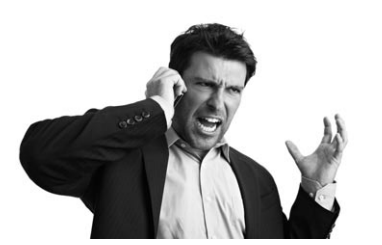

## **1. Fallbeispiel**

"Hallo, Tim Holzer. Ich habe gestern einen Flachbildfernseher bei Ihnen gekauft. Vorhin habe ich ihn angeschaltet, weil ich die Sender einstellen wollte. Aber da steht alles auf Englisch. So ein Mist! Jetzt versuche ich seit zwei Stunden vergeblich, Deutsch als Menüsprache einzustellen. Aber es klappt einfach nicht. Verdammt!"

## **Antwort a)**

"Sehen Sie doch einfach in der Bedienungsanleitung nach. Da muss das ausführlich beschrieben sein."

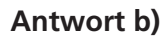

"Entschuldigung, aber bei uns ist im Markt gerade so viel los, dass ich Ihnen da jetzt nicht helfen kann."

## **Antwort c)**

"Ich möchte Ihnen gerne weiterhelfen, weiß im Moment aber nicht genau, wie. Ich mache mich kundig und melde mich in 15 Minuten wieder bei Ihnen."

## **2. Fallbeispiel**

"Hier spricht Tobler. Ich bin unheimlich verärgert. Vor vier Wochen habe ich einen neuen Elektroherd bei Ihnen bestellt. Es hieß, die Lieferzeit beträgt maximal zwei Wochen. Sie wollten sich telefonisch melden, wenn das Gerät da ist. In zwei Tagen ziehen wir in unsere neue Wohnung und wir haben keine Möglichkeit, zu kochen. Was mache ich jetzt?"

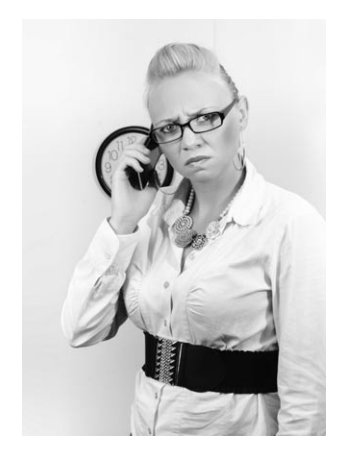

### **Antwort a)**

"Frau Tobler, da kann ich jetzt leider nichts machen. Ihre Bestellung ist in unserer EDV wohl verlorengegangen. Aber ich gebe die Bestellung gleich noch einmal ein."

### **Antwort b)**

"Entschuldigung, da ist uns wohl ein Fehler unterlaufen. Ich werde sofort nachfragen, ob wir Ihnen bis zur Lieferung Ihres Herds ein Leihgerät zur Verfügung stellen können."

### **Antwort c)**

"Das weiß ich auch nicht. Bei uns sind gerade drei Mitarbeiter krank. Aber die da oben kümmert das nicht. Ich verbinde Sie mal mit unserem Marktleiter."